## Python Quick Reference

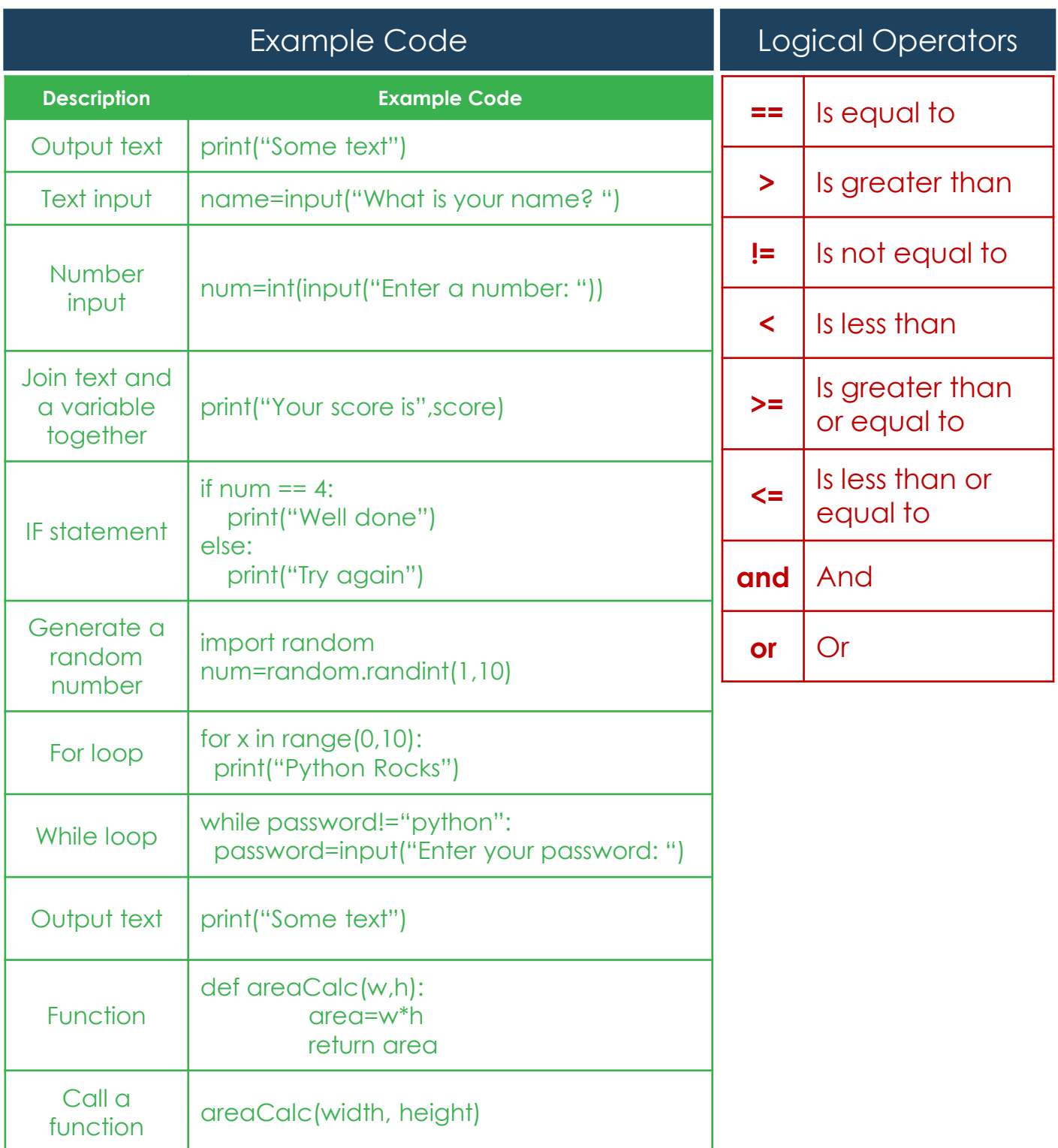